**Computer Science**  Computer Science dicecca.net dicecca.net

Anno II - № 15 – Supplemento al MONITORE NAPOLETANO - № 157 – Marzo 2021Amo II - Nº 15 - Supplemento al MONITORE NAPOLETANO - Nº 157 - Marzo 2021

## GIOVANNI DI CECCA VIRGINIA BELLINO MARCO SOMMELLA

Laboratorio di Algoritmi e Strutture Dati

A.A. 2005 / 2006

Prof. Aniello Murano

# **PROGETTO VIGILE URBANO**

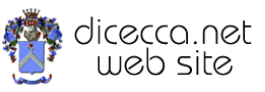

**www.monitorenapoletano.it/dicecca.net-cs**

#### © 2005 – Giovanni Di Cecca, Virginia Bellino, Marco Sommella

© 2021 – MONITORE NAPOLETANO – [www.monitorenapoletano.it](http://www.monitorenapoletano.it/)

Direttore Responsabile: Giovanni Di Cecca

Collana dicecca.net – Computer Science

Anno II - № 15 – Supplemento al Numero 157 – Marzo 2021

Periodico Mensile Registrato presso il Tribunale di Napoli № 45 dell'8 giugno 2011

ISSN: 2239-7035

Progetto Vigile Urbano

# **Indice**

- **Sezione 1 – Schema Grafico**
- **Sezione 2 – Documentazione esterna**
- **Sezione 3 – Codice C del progetto** 
	- **1. programma main**
	- **2. libreria incrocio.c**
	- **3. libreria incrocio.h**

#### - **Sezione 4 – Codice C delle routine ausiliarie**

- **1. libreria coda\_lista.c**
- **2. libreria coda\_lista.h**
- **3. libreria coda\_2stack.c**
- **4. libreria coda\_2stack.h**

4

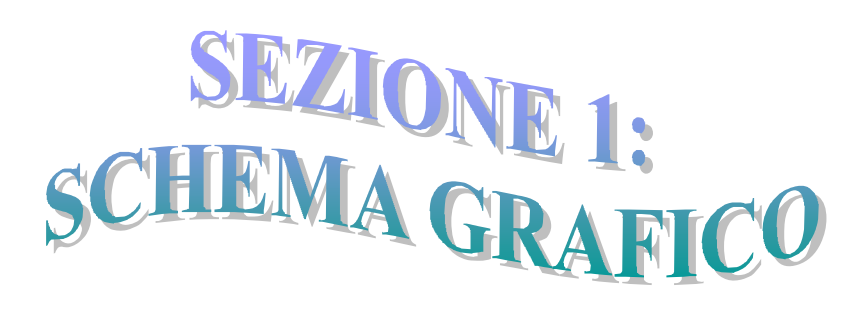

Grafico delle chiamate (coda\_lista)

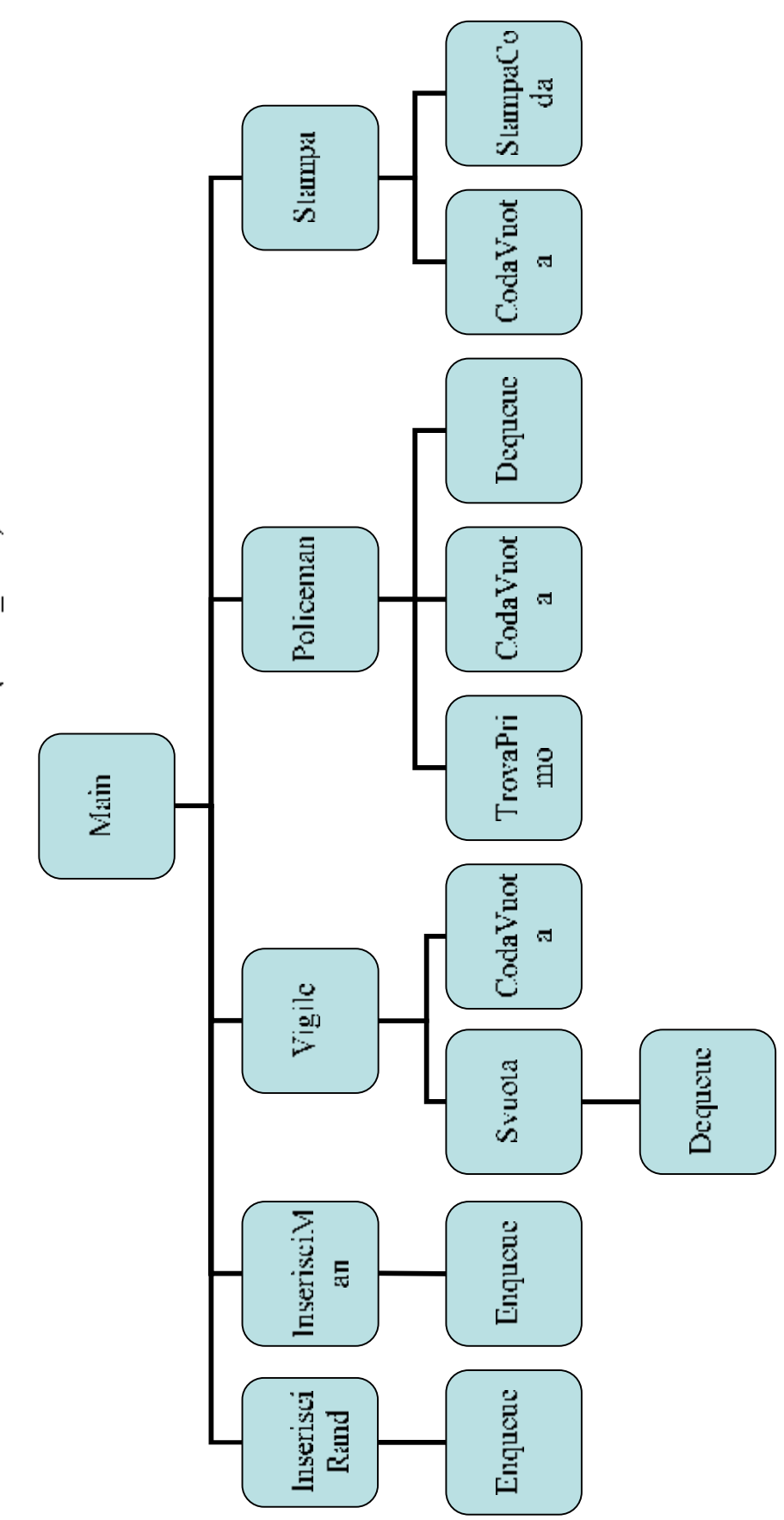

Progetta Vigile Librara

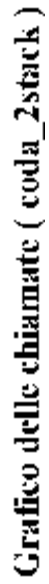

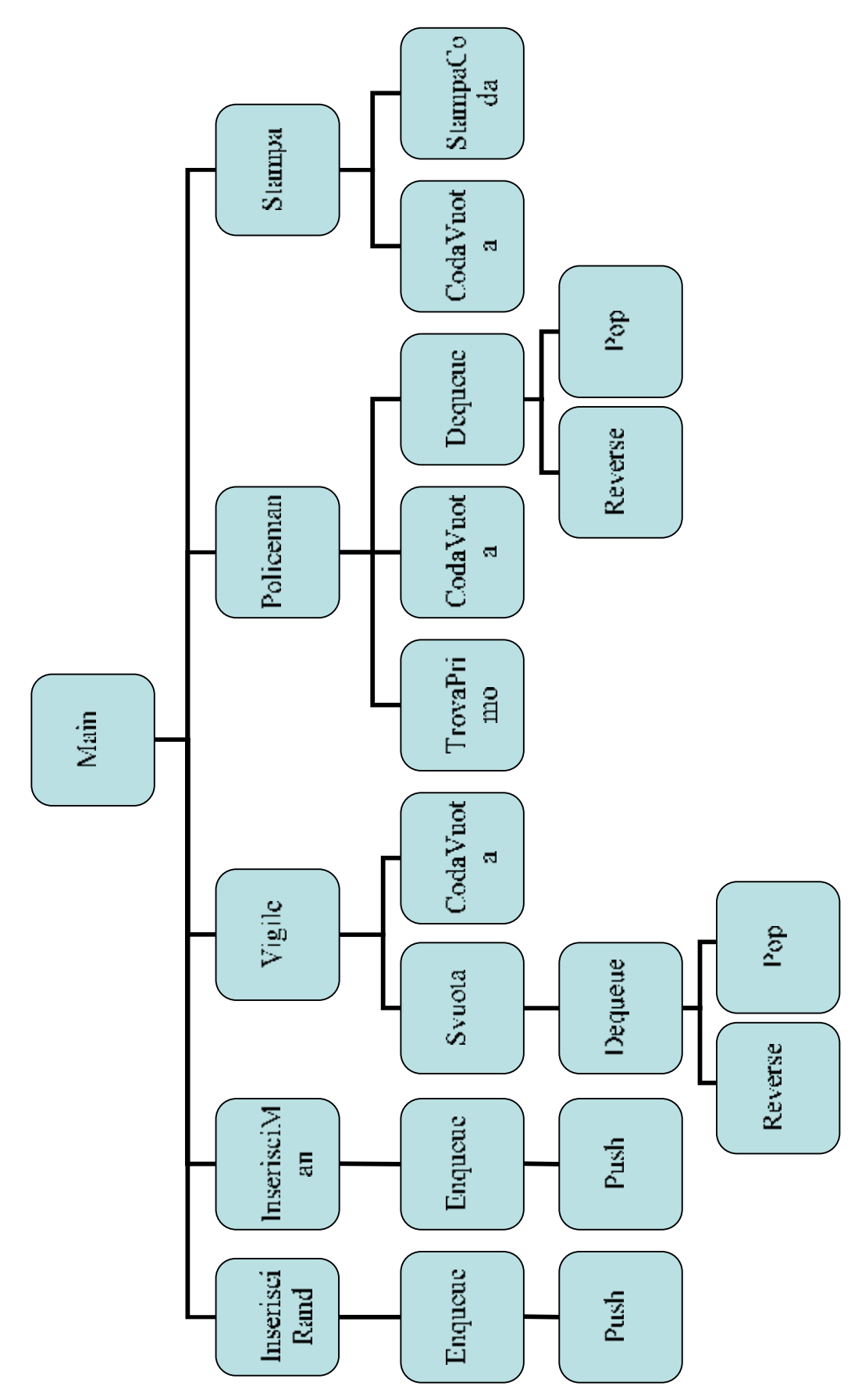

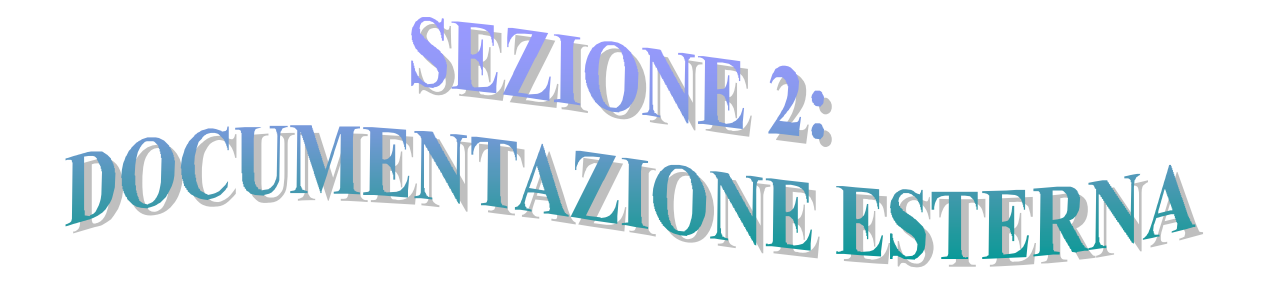

#### **Documentazione esterna**

**Scopo:** il progetto si propone di realizzare la simulazione di un vigile urbano che regola il traffico in due tipologie di quadrivio, definite come segue:

a) incrocio all'italiana

*in una delle quattro strade viene posto un segnale di precedenza, indicante che chi arriva in tale strada deve dare la precedenza a tutti. Nelle rimanenti 3 strade invece, coloro che arrivano danno precedenza a destra* 

b) incrocio all'americana *in questo caso, passa per primo chi arriva primo all'incrocio.* 

#### **Specifiche:**

void InserisciRand ( CODA \*\*nord, CODA \*\*sud, CODA \*\*est, CODA \*\*ovest, int \*ordine, int \*prior, int \*size );

void InserisciMan ( CODA \*\*nord, CODA \*\*sud, CODA \*\*est, CODA \*\*ovest, int \*ordine, int \*prior, int \*size );

void Stampa ( CODA \*nord, CODA \*sud, CODA \*est, CODA \*ovest );

void Svuota ( CODA \*coordinata, int size )

void Vigile ( CODA \*nord, CODA \*sud, CODA \*est, CODA \*ovest, int \*ordine, int \*size );

int TrovaPrimo ( int \*ordine );

void Policeman ( CODA \*nord, CODA \*sud, CODA \*est, CODA \*ovest, int \*ordine, int \*prior, int \*size );

#### **Descrizione:**

#### **Aspetti generali**

All'avvio del programma, l'utente, si trova di fronte ad un menu di selezione che prevede la possibilità di scegliere alcune opzioni.

Per quanto riguarda l'inserimento, vi sono due possibilità:

*Inserimento randomizzato*: il programma inserisce un numero di auto determinato dall'utente scegliendo casualmente in quale strada accodarle;

*Inserimento manuale*: l'utente sceglie quante auto inserire e dove accodarle.

In entrambi i casi, la targa che identifica l'auto è generata casualmente.

Per quanto riguarda la stampa, è possibile visualizzare la situazione dell'incrocio in ogni momento selezionando l'apposito comando dal menu di scelta.

Per far uscire le auto dall'incrocio, l'utente può selezionare due tipologie di vigile:

*Italiano:* una volta posizionato il segnale di precedenza in una delle quattro strade, il vigile svuota l'intero incrocio;

*Americano:* l'utente sceglie quante auto far uscire dall'incrocio e il vigile, seguendo la priorità di arrivo in testa alla coda, permette al suddetto numero di auto di lasciare l'incrocio.

#### **Aspetti Implementativi**

Abbiamo strutturato il programma su tre livelli:

una funzione main, che stampa il menu di scelta e richiama le funzioni;

un insieme di funzioni (incrocio), che materialmente gestisce le auto ed i vigili; due librerie di funzioni interscambiabili che gestiscono le code.

Nella gestione delle code mediante due stack, poiché lo stack è stato simulato utilizzando un array dinamico e tale scelta rende impossibile eseguire direttamente l'eliminazione in coda, viene creato uno stack di appoggio in cui si riversano gli elementi per procedere successivamente alle eliminazione dalla testa di tale stack. Una volta che tale eliminazione è stata effettuata, gli elementi rimasti vengono nuovamente riversati nello stack originario ottenendo l'eliminazione richiesta.

Lo stack di appoggio viene creato ed eliminato all'interno della funzione dequeue; questa scelta è stata fatta per i seguenti motivi:

*la stack di appoggio è funzionale alla sola eliminazione di un elemento in coda. Una volta che tale compito è stato assolto, la struttura non ha più ragione di esisteste. In questo modo si ottimizza l'utilizzo dello spazio di memoria, non influenzando la complessità asintotica.* 

Si noti che la presenza della variabile size tra i parametri di alcune funzioni di coda\_lista è da attribuirsi alla necessità di avere lo stesso numero e tipo di parametri tra le funzioni di coda\_lista e coda\_2stack. All'interno di coda\_lista size non viene mai utilizzata.

Nella gestione delle code mediante lista si è scelto di implementare la coda utilizzando una lista puntata circolare doppia con sentinella. E' stata scelta una lista puntata circolare doppia poiché ciò consente di inserire in coda e eliminare in testa in un tempo costante [ O(1) ]. La presenza della sentinella invece, consente di non dover differenziare le istruzioni per effettuare l'inserimento in una coda vuota o in una con almeno un elemento. L'unico svantaggio legato all'uso della sentinella è rappresentato da un lieve spreco di spazio.

#### **Indicazioni di utilizzo:**

il programma è stato compilato utilizzando il compilatore DevC++ versione 4.9.9.2.

Segnaliamo inoltre che, essendovi chiamate alla funzione system che comprendono comandi MS-DOS ("pause" et "cls"), se il programma viene compilato in ambiente Linux, il mancato riconoscimento di tali comandi da parte del sistema operativo comporta una visualizzazione dei risultati corretta ma poco ordinata.

#### **Routine ausiliarie**

Il programma si avvale di numerose routine ausiliarie per la realizzazione delle scelte implementative da noi effettuate. Tali routine sono racchiuse in due librerie, denominate come segue:

a) coda\_2stack

*libreria per gestire una coda con 2 stack (uno fisso e uno di appoggio)* 

int CodaVuota ( CODA \*targa );

CODA \*CreaCoda ( int size );

void Push ( CODA \*targa, int valore );

int Pop ( CODA \*targa );

void StampaCoda ( CODA \*targa );

void Reverse ( CODA \*targa, CODA \*appoggio );

CODA \*Enqueue ( CODA \*targa, int valore, int \*size );

int Dequeue ( CODA \*targa, int size );

typedef int CODA;

b) coda\_lista

*libreria per gestire una coda come lista puntata circolare doppia con sentinella*

CODA \*CreaCoda ( int size );

int CodaVuota ( CODA \*testa );

CODA \*Enqueue ( CODA \*testa, int intero, int \*size );

int Dequeue ( CODA \*testa, int size );

void StampaCoda ( CODA \*testa );

#### **Complessità computazionale**

#### **complessità di tempo**

in entrambe le implementazioni adottate nel progetto, la complessità di tempo è  $O(n)$ .

#### **complessità di spazio**

in entrambe le implementazioni adottate nel progetto, la complessità di spazio è  $O(n)$ .

#### **Esempio d'uso**

**Scegli: r** 

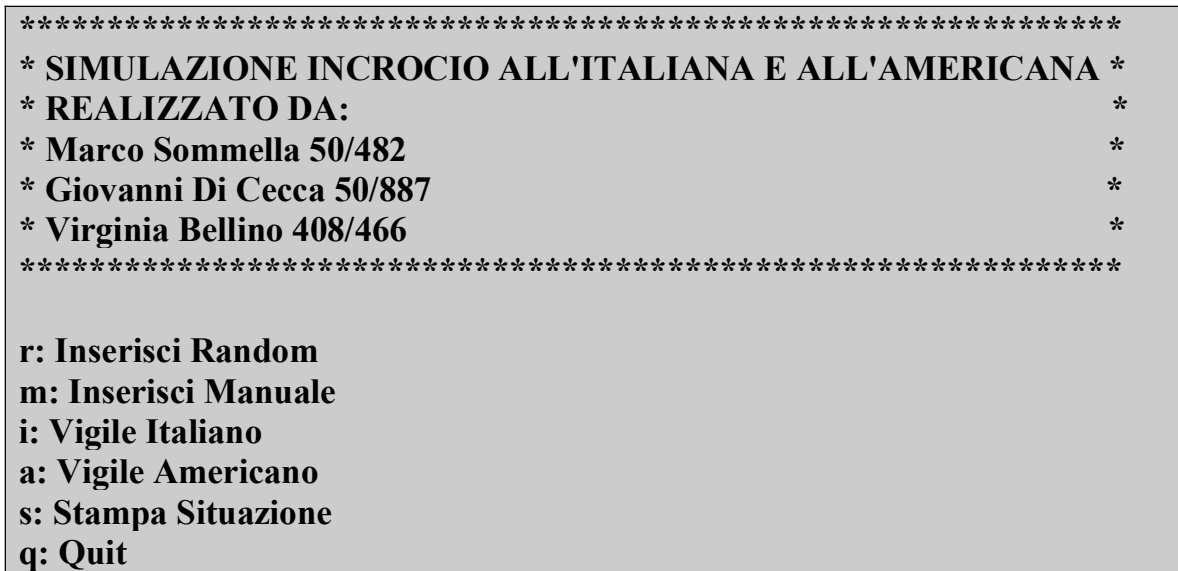

**Inserimento random di 8 auto: Quante auto si desidera inserire: 8** 

**Inserimento Random effettuato. Stampa dal menu per avere la situazione dell'incrocio Premere un tasto per continuare . . .** 

**Inserimento manuale di ulteriori 2 auto:** 

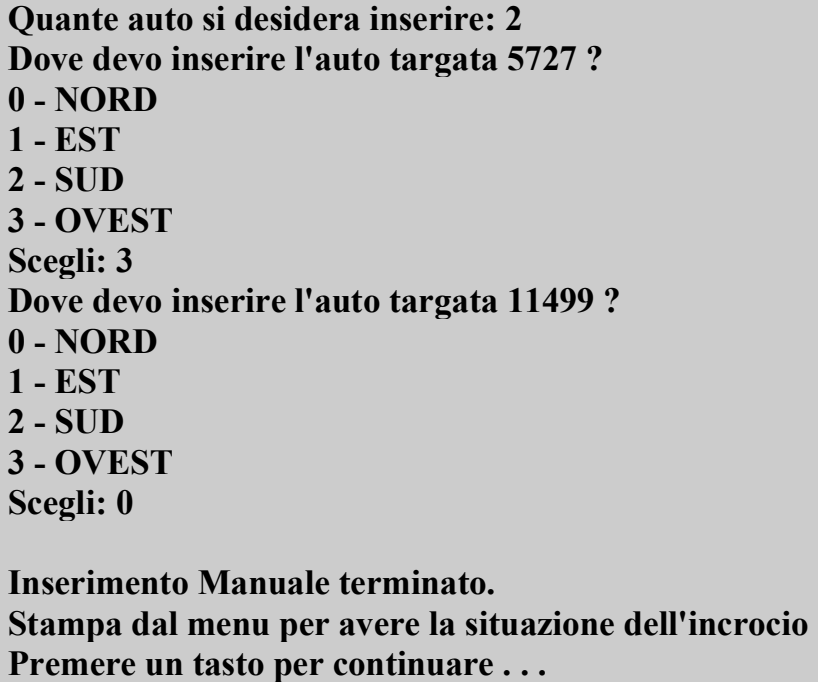

#### **Stampa:**

**A NORD ci sono in coda le auto targate: 19491 22795 2283 11499** 

**A EST ci sono in coda le auto targate: 25056 5621** 

**A SUD ci sono in coda le auto targate: 17535**

**A OVEST ci sono in coda le auto targate: 25102 5404 5727** 

**Premere un tasto per continuare . . .** 

**Vigile Americano: Quante auto devo far uscire dall'incrocio: 5** 

**L'auto targata 25056 ha lasciato la strada EST** 

**L'auto targata 19491 ha lasciato la strada NORD** 

**L'auto targata 25102 ha lasciato la strada OVEST** 

**L'auto targata 17535 ha lasciato la strada SUD** 

**L'auto targata 5621 ha lasciato la strada EST Premere un tasto per continuare . . .** 

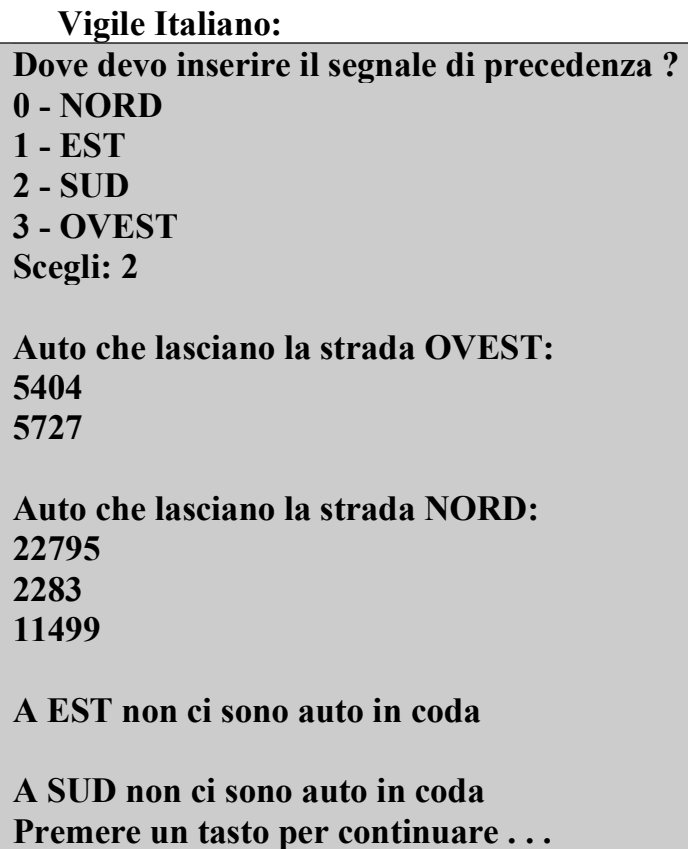

**Stampa:**

**A NORD non ci sono auto in coda** 

**A EST non ci sono auto in coda** 

**A SUD non ci sono auto in coda** 

**A OVEST non ci sono auto in coda** 

**Premere un tasto per continuare . . .** 

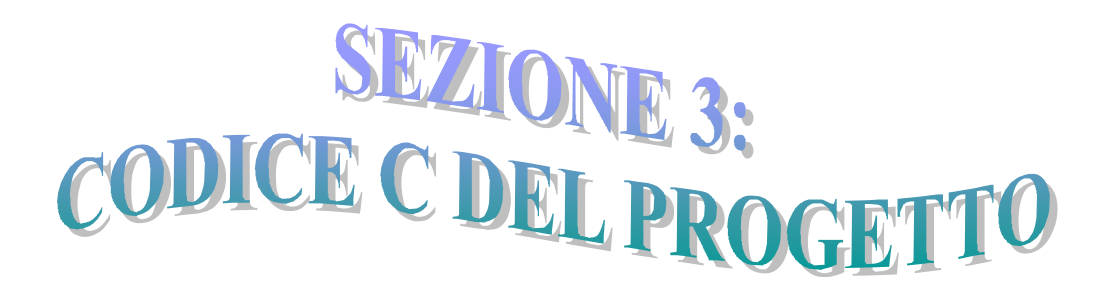

```
1: \prime* MAIN.C
 2: REALIZZATO DA:
 3: Marco Sommella 50/482
 4: Giovanni Di Cecca 50/887
 5: Virginia Bellino 408/466
 6: */-7:
 8: #include <stdio.h>
9:
10: /* il programma main utilizza, a scelta del programmatore, una delle 2
11: librerie ausiliarie sottostanti; tale situazione è evidenziata
12: commentando l'include che non si desidera utilizzare */
13:
14: /* #include "coda_lista.c" */
15: #include "coda_2stack.c"
16:
17: #include "incrocio.c"
18:
19:
20:
21: main()
22: 623: 23:char scelta; /* per il menu */24: int *ordine, /* puntatore ad array di 4 elementi contenente la priorità<br>25: \frac{at {=}}{25}attuale delle strade */
26: prior, /* priorità nell'incrocio all'americana */
27: *size; /* puntatore ad array di 4 elementi contenente la dim<br>28: dell'array che costituisce lo stack di ogni strada
28: dell'array che costituisce lo stack di ogni strada<br>29: (necessario a coda 2stack) */
                     29: ( necessario a coda_2stack ) */
30:
31:32:32: /* INIZIALIZZAZIONE */
33: if ( ! ( ordine = ( int * ) calloc ( 4, sizeof( int ) ) ) )
34: \t {35 \cdot 1}printf ( "\nErrore di allocazione, terminare il programma\n" );
36: system ( "PAUSE" );<br>37: }
37: }
38: if ( ! ( size = ( int * ) calloc ( 4, size of ( int ) ) ) )
39: {
40: printf ( "\nErrore di allocazione, terminare il programma\n" );
41: system ( "PAUSE" );<br>42: }
42:43: \text{prior} = 0;<br>44: \text{CDA* nord}CODA* nord = CreaCoda( size[0] );
45: CODA* est = Creachad(size[1]);<br>46: CODA* sud = Creachad(size[2]);CODA* sud = CreaCoda( size[2] );
47: CODA* ovest = CreaCoda( size[3] );
48: srand ( time ( NULL ) ); /* imposta la scelta del seme usando il clock */
49:
50:
51: /* MENU DI SELEZIONE */
52: do
53: {
54: system ( "CLS" );
55: printf ( "*****************************************************\n" );
56: printf ( "* SIMULAZIONE INCROCIO ALL'ITALIANA E ALL'AMERICANA *\n" );
       printf ( "* REALIZZATO DA: *\n" );
58: printf ( "* Marco Sommella 50/482 *\n" );<br>59: printf ( "* Giovanni Di Cecca 50/887 *\n" );
59: printf ( "* Giovanni Di Cecca 50/887 *\n" );<br>60: printf ( "* Virginia Bellino 408/466 * *\n" );
60: printf ( "* Virginia Bellino 408/466
```

```
61: printf ( "*****************************************************\n\n" );
62: 63:63: printf( "r: Inserisci Random\nm: Inserisci Manuale\n" );<br>64: printf( "i: Vigile Italiano\na: Vigile Americano\n" );
        printf( "i: Vigile Italiano\na: Vigile Americano\n" );
65: printf( "s: Stampa Situazione\nq: Quit\nScegli: " );
66: fflush( stdin );
67: scanf( "%c", &scelta );
68: switch( scelta ) /* l'utente può inserire lettere maiuscole o<br>69: minuscole indifferentemente */
                             minuscole indifferentemente */
70: {<br>71:case 'R':
72: case 'r': InserisciRand ( &nord, &sud, &est, &ovest,
73: \overline{74:} ordine, &prior, size );
74: break;<br>75: case 'M':
75: case 'M':
76: case 'm': InserisciMan ( &nord, &sud, &est, &ovest, 77:
77: \overline{z} ordine, &prior, size );
                    break;
79: case 'I':<br>80: case 'i':
80: case 'i': Vigile ( nord, sud, est, ovest, ordine, size );<br>81: break;
81: break;<br>82: case 'A':
82: case 'A':<br>83: case 'a':
83: case 'a': Policeman ( nord, sud, est, ovest, ordine, &prior, size );<br>84: break;
84: break;<br>85: case 'S':
          case 'S':
86: case 's': Stampa ( nord, sud, est, ovest );
87: break;
88: default: break;
89: }
90: }<br>91: w
91: while ( scelta != 'q' && scelta != 'Q' );<br>92: free ( ordine );
     free ( ordine );
93: free ( size );
94: }
95:
```

```
1: /* INCROCIO.C
 2: REALIZZATO DA:
 3: Marco Sommella 50/482
 4: Giovanni Di Cecca 50/887
 5: Virginia Bellino 408/466
6: */-7:
8: #include "incrocio.h"
Q_{\bullet}10: /* permette l'inserimento random di un numero a scelta di auto nelle strade
11:
12: INPUT: **nord - puntatore a puntatore alla coda della strada a nord
13: **sud - puntatore a puntatore alla coda della strada a sud
14: **est - puntatore a puntatore alla coda della strada a est
15: **ovest - puntatore a puntatore alla coda della strada a ovest
              16: *ordine - puntatore ad array contenente la priorità delle strade
17: *prior - indice di priorità<br>18: *size - puntatore ad array
              *size - puntatore ad array contenente la dimensione dell'array che
19: rappresenta lo stack ( necessario per coda_2stack )
20: OUTPUT: **nord - puntatore a puntatore alla coda della strada a nord<br>21. **sud - puntatore a puntatore alla coda della strada a sud
21: **sud - puntatore a puntatore alla coda della strada a sud<br>22: **est - puntatore a puntatore alla coda della strada a est
22: **est - puntatore a puntatore alla coda della strada a est<br>23: **ovest - puntatore a puntatore alla coda della strada a o
              **ovest - puntatore a puntatore alla coda della strada a ovest
24: *ordine - puntatore ad array contenente la priorità delle strade
              *prior - indice di priorità
26: *size - puntatore ad array contenente la dimensione dell'array che
27: rappresenta lo stack ( necessario per coda_2stack )
28: */
29: void InserisciRand ( CODA **nord, CODA **sud, CODA **est, CODA **ovest,<br>30: int *ordine, int *prior, int *size )
                          int *ordine, int *prior, int *size )
31: 6<br>32:int i, /* indice per il for */33: num, /* numero di auto da inserire */
34: luogo, /* strada in cui vengono inserite le auto */<br>35: targa: /* targa dell'auto inserita */
          targa; /* targa dell'auto inserita */
36: system ( "CLS" );<br>37: printf ( "Ouante
    printf ( "Quante auto si desidera inserire: " );
38: scanf ( "%d", &num );
39: for ( i = 0; i < num; i++)40: {
41: luogo = rand() % 4; /* num auto inserite casualmente nelle 4 strade */<br>42: targa = rand();
       targa = rand();
43: switch ( luogo )
44: {
45: case 0: *nord = Enqueue ( *nord, targa, \text{size}[0] );<br>46: if ( ordine[0] == 0 ) /* se è stato inserite
                  if ( ordine[0] == 0 ) /* se è stato inserito il primo elemento
47: cioè se alla coda non è stata assegnata
48: ancora nessuna priorità */
49: {
50: ordine[0] = ++*prior;
51: }
52: break;
53: case 1: *est = Enqueue ( *est, targa, \&size[1] );<br>54: if ( ordine[1] == 0 )
                  if ( ordine[1] == 0 )
55: {
                    ordinate[1] = ++*prior;57: }
58: break;
59: case 2: *sud = Enqueue ( *sud, targa, \&size[2] );
60: if ( ordine[2] == 0 )
```

```
61: 62:ordinate[2] = ++*prior;63:<br>64:64: break;
 65: case 3: *ovest = Enqueue ( *ovest, targa, \&size[3] );
 66: if ( ordine[3] == 0 )
 67: {
 68: ordine[3] = ++*prior;
 69 \cdot }
 70: break;
 71: }
 72: }
 73: printf ( "\nInserimento Random effettuato.\n" );
 74: printf ( "Stampa dal menu per avere la situazione dell'incrocio\n" );
 75: system ( "PAUSE" );
 76: }
 77:
 78: /* permette l'inserimento manuale di un numero a scelta di auto nelle strade
 79:
 80: INPUT: **nord - puntatore a puntatore alla coda della strada a nord
 81: **sud - puntatore a puntatore alla coda della strada a sud<br>82: **est - puntatore a puntatore alla coda della strada a est
 82: **est - puntatore a puntatore alla coda della strada a est<br>83: **ovest - puntatore a puntatore alla coda della strada a o
                83: **ovest - puntatore a puntatore alla coda della strada a ovest
 84: *ordine - puntatore ad array contenente la priorità delle strade
                *prior - indice di priorità
 86: *size - puntatore ad array contenente la dimensione dell'array che
 87: rappresenta lo stack ( necessario per coda 2stack )
 88: OUTPUT: **nord - puntatore a puntatore alla coda della strada a nord
 89: **sud - puntatore a puntatore alla coda della strada a sud<br>90: **est - puntatore a puntatore alla coda della strada a est
                **est - puntatore a puntatore alla coda della strada a est
 91: **ovest - puntatore a puntatore alla coda della strada a ovest<br>92: *ordine - puntatore ad array contenente la priorità delle stra
                *ordine - puntatore ad array contenente la priorità delle strade
 93: *prior - indice di priorità
 94: *size - puntatore ad array contenente la dimensione dell'array che
                        95: rappresenta lo stack ( necessario per coda_2stack )
 96: */-97: void InserisciMan ( CODA **nord, CODA **sud, CODA **est, CODA **ovest,
 98: int *ordine, int *prior, int *size )
 99: {
100: int i, \frac{1}{101}: indice per il for \frac{x}{101}: num, \frac{x}{101} numero di auto da
101: num, /* numero di auto da inserire */<br>102: luogo. /* strada in cui vengono inser
            luogo, /* strada in cui vengono inserite le auto */103: targa; /\star targa dell'auto inserita \star/<br>104· system ("CLS") ·
       system ( "CLS" );
105: printf ( "Quante auto si desidera inserire: " );<br>106: scanf( "%d", &num );
       scanf ( "%d", &num );
107: for ( i = 0; i < num; i++)108: {
109: \qquad \text{traga} = \text{rand}();
110: printf ( "Dove devo inserire l'auto targata %d ?\n", targa );
111: printf ( "0 - NORD\n1 - EST\n2 - SUP\n12 - OVEST\nScegli: " ) ;112: scanf( "%d", &luogo );
113: switch ( luogo )
114: {
115: case 0: *nord = Enqueue ( *nord, targa, \text{size}[0] );<br>116: if ( ordine[0] == 0 ) /* se è stato inserit
                    if ( ordine[0] == 0 ) /* se è stato inserito il primo elemento
117: cioè se alla coda non è stata assegnata
118: ancora nessuna priorità */
119: {
120: ordine[0] = ++*prior;
```

```
121: }<br>122: b
                  122: break;
123: case 1: *est = Enqueue ( *est, targa, \text{size}[1] );<br>124: if ( ordine [1] == 0 )
                  if ( \text{ordinate}[1] == 0 )
125: {
126: ordine[1] = ++*prior;
127:128: break;
129: case 2: *sud = Enqueue ( *sud, targa, &size[2] );
130: if ( ordine[2] == 0 )
131: {
132: ordine[2] = ++*prior;
133: }
134: break;<br>135: case 3: *ovest
135: case 3: *ovest = Enqueue ( *ovest, targa, \text{size}[3] );<br>136: if ( ordine [3] == 0 )
                  if ( \text{ordinate}[3] == 0 )
137: {<br>138:\text{ordinate}[3] = ++* \text{prior};139: }
140: break;
141: }
142: }
143: printf ( "\nInserimento Manuale terminato.\n" );
144: printf ( "Stampa dal menu per avere la situazione dell'incrocio\n" );
145: system ( "PAUSE" );
146: }
147:
148: /* svuota una strada
149:150.150: INPUT: *coordinata - puntatore a una coda
151: size - intero contenente la dimensione dell'array che<br>152: size - rappresenta lo stack (necessario per coda 2s
                      152: rappresenta lo stack ( necessario per coda_2stack ) della
153: coda che si vuole svuotare
154: OUTPUT: *coordinata - puntatore a una coda
155: */
156: void Svuota ( CODA *coordinata, int size )
157: {
158: while ( !CodaVuota ( coordinata ) )
159: {
160: printf ( "%d\n", Dequeue ( coordinata, size ) );
161: }
162: }
163:
164: /* permette di svuotare l'incroncio secondo le regole italiane
165:166:166: INPUT: *nord - puntatore alla coda della strada a nord
167: *sud - puntatore alla coda della strada a sud
168: *est - puntatore alla coda della strada a est
169: *ovest - puntatore alla coda della strada a ovest
170: * *ordine - puntatore ad array contenente la priorità delle strade
171: *size - puntatore ad array contenente la dimensione dell'array che
172: rappresenta lo stack ( necessario per coda_2stack )
173: OUTPUT: *nord - puntatore alla coda della strada a nord
174: *sud - puntatore alla coda della strada a sud
175: *est - puntatore alla coda della strada a est
176: *ovest - puntatore alla coda della strada a ovest
177: * *ordine - puntatore ad array contenente la priorità delle strade
178 \cdot *1179: void Vigile ( CODA *nord, CODA *sud, CODA *est, CODA *ovest,
180: int *ordine, int *size )
```

```
181: {<br>182:int precedenza, \frac{1}{2} indice della strada in cui viene posta la precedenza \frac{x}{2}183: i; \frac{1}{7} indice per il for */<br>184: system ( "CLS" ):
      system ( "CLS" );
185: printf ( "Dove devo inserire il segnale di precedenza ?\n" );
186: printf ( "0 - NORD\nl - EST\n2 - SUP\n3 - OVER\nSccali: " ) ;187: scanf( "%d", &precedenza );
188: for ( i = 1; i <= 4; i++ )
189: {
190: switch ( ( precedenza + i ) % 4 ) /* sfrutta la disposizione in senso<br>191: orazio dei numeri associati alle st
                                     orario dei numeri associati alle strade */
192: {
193: case 0: if ( CodaVuota ( nord ) )
194: {
                printf ( "\nA NORD non ci sono auto in coda\n" );<br>}
196: }
197: else
198: {
199: printf ( "\nAuto che lasciano la strada NORD:\n" );
200: Svuota ( nord, size[0] );
201: }<br>202: b
202: break;<br>203: case 1: if ( C
         case 1: if ( CodaVuota ( est ) )
204: {
                 printf ( "\nA EST non ci sono auto in coda\n" );
206: }
207: else
208: {
209: printf ( "\nAuto che lasciano la strada EST:\n" );<br>210: Svuota (est. size[1] );
                  Svuota ( est, size[1] );
211:<br>212: b
                break;
213: case 2: if ( CodaVuota ( sud ) )
214: {
                  printf ( "\nA SUD non ci sono auto in coda\n" );
216: }
217: else
218: {
219: printf ( "\nAuto che lasciano la strada SUD:\n" );
220: Svuota ( sud, size[2] );
221: }<br>222: <br>222: <br>h
                break:
223: case 3: if ( CodaVuota ( ovest ) )
224: {
225: printf ( "\nA OVEST non ci sono auto in coda\n" );
226: }
227: else
228: {
229: printf ( "\nAuto che lasciano la strada OVEST:\n" );
230: Svuota ( ovest, size[3] );
231: }
232: break;
233: }
234: ordine[i-1] = 0; /* assicura che tutte le code, poichè vuote,
235: non abbiamo una priorità assegnata */
236: }
237: system ( "PAUSE" );
238: }
239:
240: /* ritorna la posizione del min ( maggiore di 0 )
```

```
241: in "ordine" oppure -1 se tutte le priorità sono a 0
242:
243: INPUT: *ordine - puntatore ad array contenente la priorità delle strade
244: OUTPUT: ritorna la posizione del min ( maggiore di 0 )
245: oppure -1 se tutte le priorità sono a 0
246: */
247: int TrovaPrimo ( int *ordine )
248: {
249: int i, /* indice per il for */250: temp = 0, /* valore min durante la ricerca */<br>251: trovato = -1: /* indice del valore min */
           trovato = -1; /* indice del valore min */
252:
253: for ( i = 0; i < 4; i++ )
254: {
255: if ( \text{ordinate}[i] > 0 && ( \text{ordinate}[i] < \text{temp} | temp == 0 ) )
256: {
257: temp = ordine[i];
258: trovato = i;
259: }
260: }<br>261: r
      return trovato;
262: }
263:
264: /* permette di far uscire dall'incroncio un numero a scelta di auto
265: secondo le regole americane
266:
267: INPUT: *nord - puntatore alla coda della strada a nord
268: *sud - puntatore alla coda della strada a sud
269: * * * * * * puntatore alla coda della strada a est<br>270: * * * * * * puntatore alla coda della strada a o
               *ovest - puntatore alla coda della strada a ovest
271: *ordine - puntatore ad array contenente la priorità delle strade<br>272: *prior - indice di priorità
               *prior - indice di priorità
273: *size - puntatore ad array contenente la dimensione dell'array che
274: rappresenta lo stack ( necessario per coda_2stack )
275: OUTPUT: *nord - puntatore alla coda della strada a nord
276: *sud - puntatore alla coda della strada a sud
              *est - puntatore alla coda della strada a est
278: *ovest - puntatore alla coda della strada a ovest
279: *ordine - puntatore ad array contenente la priorità delle strade
280: *prior - indice di priorità
281: */
282: void Policeman ( CODA *nord, CODA *sud, CODA *est, CODA *ovest,
283: int *ordine, int *prior, int *size )
284: {
285: int num, /* numero di auto che deve lasciare l'incrocio */<br>286: i; /* indice per il for */
          i; /* indice per il for */287: system ( "CLS" );
288: printf ( "Quante auto devo far uscire dall'incrocio: " );<br>289: scanf( "%d", &num ):
       .<br>scanf( "%d", &num );
290: for ( i = 0; i < num; i++)291: {
292: switch ( TrovaPrimo( ordine ) )
293: {
294: case 0: printf ( "\nL'auto targata %d ha lasciato la strada NORD\n",
295: Dequeue( nord, size[0] ) );
296: if ( CodaVuota ( nord ) )
297: {
298: \qquad \qquad \text{ordinate}[0] = 0; \quad \text{/* in questo modo la funzione TrovaPrimo}299: non considererà più questa coda come un
300: candidato possibile nella sua ricerca */
```

```
301: }<br>302: e
                else
303: {<br>304: 0
                ordine[0] = ++*prior; /* assegna una nuova priorità
305: maggiore di tutte le altre */
306: }
307: break;
308: case 1: printf ( "\nL'auto targata %d ha lasciato la strada EST\n",
309: Dequeue( est, size[1] ) );
310: if ( CodaVuota( est ) )
311: {
312: ordine[1] = 0;
313: }
314: else
315:<br>316:\text{ordinate}[1] = ++* \text{prior};317:<br>318:break;
319: case 2: printf ( "\nL'auto targata %d ha lasciato la strada SUD\n",
320: Dequeue( sud, size[2] ) );<br>321: if ( CodaVuota( sud, )
                if ( CodaVuota ( sud ) )
322:<br>323:\text{ordinate}[2] = 0;324: }<br>325: e
                else
326: {
327: ordine[2] = ++*prior;
328:<br>329: b
329: break;<br>330: case 3: printf
         case 3: printf ( "\nL'auto targata %d ha lasciato la strada OVEST\n",
331: Dequeue( ovest, size[3] ) );<br>332: if ( CodaVuota( ovest ) )
                if ( CodaVuota ( ovest ) )
333: {
334: ordine[3]=0;<br>335: }
335.336: else
337: {
338: ordine[3]=++*prior;
339: }
340: break;
341: case -1: printf ( "\nNon ci sono piu' auto all'incrocio !!!\n" );<br>342: break;
                 break:
343: }<br>344: }
344: }
345: system ( "PAUSE" );
346: }
347:
348: /* stampa la situazione del incrocio
349:
350: INPUT: *nord - puntatore alla coda della strada a nord
351: *sud - puntatore alla coda della strada a sud
352: *est - puntatore alla coda della strada a est
353: *ovest - puntatore alla coda della strada a ovest
354: OUTPUT:
355: */
356: void Stampa ( CODA *nord, CODA *sud, CODA *est, CODA *ovest )
357: {
358: system ( "CLS" );
359: if ( CodaVuota ( nord ) )
360: {
```
361: printf ( "\nA NORD non ci sono auto in coda\n" ); 362: } 363: else 364: {  $365:$  printf ( "\nA NORD ci sono in coda le auto targate:\n"); 366: StampaCoda ( nord ); 367: } 368: if ( CodaVuota ( est ) ) 369: { 370: printf ( "\nA EST non ci sono auto in coda\n" );<br>371: ) 371: } 372: else  $373: \t {374:}$  $374:$  printf ( "\nA EST ci sono in coda le auto targate:\n"); 375: StampaCoda ( est );  $376: \frac{1}{377: \frac{1}{1}}$ if ( CodaVuota ( sud ) ) 378: { 379: printf ( "\nA SUD non ci sono auto in coda\n" ); 380: } 381: else  $382:$  {<br> $383:$ 383: printf ( "\nA SUD ci sono in coda le auto targate:\n" ); 384: StampaCoda ( sud ); 385: } 386: if ( CodaVuota ( ovest ) ) 387: { printf ( "\nA OVEST non ci sono auto in coda\n" );  $389:$  }<br>390: e else  $391:$  {<br> $392:$ 392: printf ( "\nA OVEST ci sono in coda le auto targate:\n" ); 393: StampaCoda ( ovest );  $394:$  }<br>395: p 395: printf ( "\n" );<br>396: system ( "PAUSE" system ( "PAUSE" ); 397: } 398:

```
1: /* INCROCIO.H
2: REALIZZATO DA:
 3: Marco Sommella 50/482
 4: Giovanni Di Cecca 50/887
5: Virginia Bellino 408/466
6: */7:
8: /* prototipi */
9:10:
11: /* RESPONSABILE: Bellino */
12: void InserisciRand ( CODA **nord, CODA **sud, CODA **est, CODA **ovest,
13: int *ordine, int *prior, int *size );
14:
15:
16: /* RESPONSABILE: Bellino */
17: void InserisciMan ( CODA **nord, CODA **sud, CODA **est, CODA **ovest,
18: int *ordine, int *prior, int *size );
19:
20:
21: /* RESPONSABILE: Di Cecca */
22: void Svuota ( CODA *coordinata, int size );
23:
24:
25: /* RESPONSABILE: Di Cecca */
26: void Vigile ( CODA *nord, CODA *sud, CODA *est, CODA *ovest,
27: int *ordine, int *size );
28:
29:
30: /* RESPONSABILE: Sommella */
31: int TrovaPrimo ( int *ordine );
32:
33:
34: /* RESPONSABILE: Sommella */
35: void Policeman ( CODA *nord, CODA *sud, CODA *est, CODA *ovest, 36: int *ordine, int *prior, int *size );
               int *ordine, int *prior, int *size );
37:
38:
39: void Stampa ( CODA *nord, CODA *sud, CODA *est, CODA *ovest );
40:
```
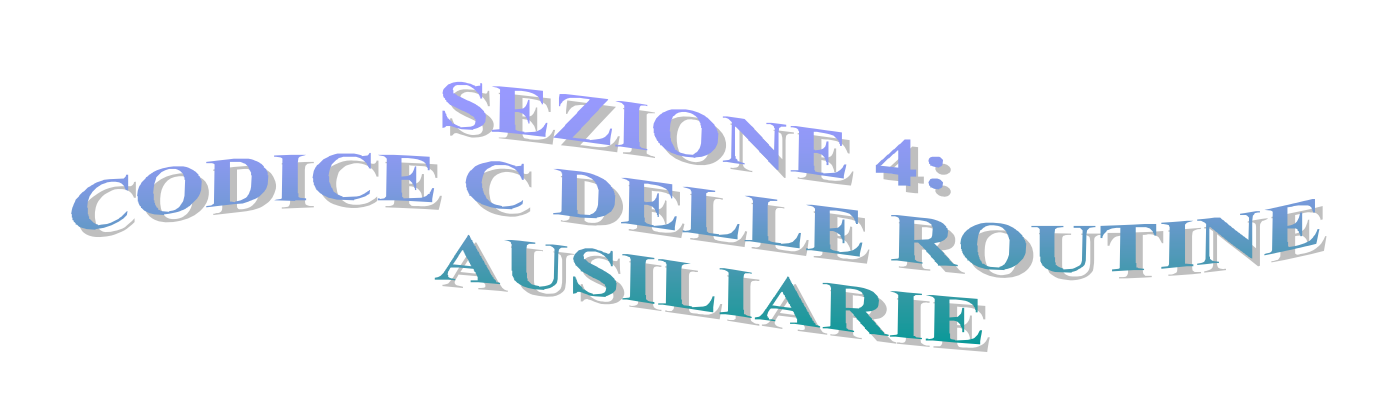

```
1: /* CODA_2STACK.C
 2: REALIZZATO DA:
 3: Marco Sommella 50/482
 4: Giovanni Di Cecca 50/887
 5: Virginia Bellino 408/466
6: */
7:
8: /* libreria per gestire una coda come
9: 2 stack (uno fisso e uno di appoggio) */
10:
11: #include <malloc.h>
12: #include "coda_2stack.h"
13:
14: /* verifica se la coda è vuota ( ovvero se lo stack,
                                   implementato come array, è vuoto )
16:
17: INPUT: *targa - puntatore ad array che rappresenta uno stack
18: OUTPUT: ritorna 0 se non vuota
19: 1 se vuota
20: */-21: int CodaVuota ( CODA *targa )
22: 6<br>23:return ( targa[0] == 0 ); /* poichè targa è un array che rappresenta lo stack
24: Se la posizione 0 è uguale a 0<br>25: 100 mon ci sono elementi */
                                 25: non ci sono elementi */
26: }
27:
28: /* crea la coda ( ovvero lo stack implementato come array dinamico )
29:30:30: INPUT: size - dimensione iniziale dell'array che rappresenta lo stack
31: OUTPUT: ritorna il puntatore all'array creato
32: */
33: CODA *CreaCoda ( int size )
34: {<br>35:35: CODA *tmp; /* array per contenere gli elementi dello stack */
36: if ( !( tmp = (CODA * ) calloc ( size + 1, sizeof(CODA) ) ) )
37: {
38: printf ( "\nErrore di allocazione, terminare il programma\n" );
39: system ( "PAUSE" );
40: }
41: return tmp;
42: }
43:
44: /* permette l'inserimento di un elemento in uno stack implementato come array
45:46:46: INPUT: *targa - puntatore all'array che rappresenta lo stack
47: valore - valore che sarà inserito
48: OUTPUT:
49: */
50: void Push ( CODA *targa, int valore )
51: {
52: targa[++targa[0]] = valore;
53: }
54:
55: /* permette l'eliminazione di un elemento da uno stack implementato come array
56:
57: INPUT: *targa - puntatore all'array che rappresenta lo stack
58: OUTPUT: ritorna il valore dell'elemento eliminato
59: */-60: int Pop ( CODA *targa )
```

```
61: {
 62: return targa[targa[0]--];
 63: }
 64:
 65: /* riversa gli elementi di uno stack in un altro stack di appoggio
 66:
 67: INPUT: *targa - puntatore all'array che rappresenta lo stack
 68: *appoggio - puntatore all'array di appoggio
 69: OUTPUT:
 70: */
 71: void Reverse ( CODA *targa, CODA *appoggio )
 72: {
 73: while ( !CodaVuota ( targa ) )<br>74: Push ( appoggio, Pop ( targa
         Push ( appoggio, Pop( targa ) );
 75: }
 76:
 77: /* permette l'inserimento di un elemento in una coda
 78: gestita come stack ( implementato con array dinamici )
 79:<br>80:
 80: INPUT: *targa - puntatore all'array che rappresenta lo stack<br>81: valore - valore che sarà inserito
               valore - valore che sarà inserito
 82: *size - la dimensione dell'array che rappresenta lo stack<br>83: OUTPUT: *size - la nuova dimensione dell'array che rappresenta lo
     83: OUTPUT: *size - la nuova dimensione dell'array che rappresenta lo stack
 84: ritorna il puntatore all'array che rappresenta lo stack
 85: */
 86: CODA *Enqueue ( CODA *targa, int valore, int *size )
 87: {
 88: if ( !( targa[0] < *size ) ) /* se la spazio all'interno dello stack non è<br>89: sufficiente, quest'ultimo viene riallocato
 89: sufficiente, quest'ultimo viene riallocato
                                         ad una dimensione doppia della precendente */
 91: 60<br>92:
         if ( *size == 0 ) /* senza questo controllo se size=0 non aumenta mai */
 93: {
 94: *size = 1;<br>95: }
 95:96: else
 97: {
 98: *size = (*size * 2);99: }
100:101:targa = ( CODA * ) realloc ( targa, ( ( *size + 1 ) * sizeof( CODA ) ) );
102: }
103: Push ( targa, valore );<br>104: return targa;
      return targa;
105: }
106:
107: /* permette l'eliminazione di un elemento da una coda
108: gestita come stack ( implementato con array dinamici )
109:
110: INPUT: *targa - puntatore all'array che rappresenta lo stack
111: *size - la dimensione dell'array che rappresenta lo stack
112: OUTPUT: ritorna il valore dell'elemento eliminato
113: */
114: int Dequeue ( CODA *targa, int size )
115: {
116: int temp; /* valore di ritorno */
117: CODA *appoggio; /* crea uno stack di appoggio temporaneo,
118: necessario all'estrazione in coda dallo stack */
119: if ( ! ( appoggio = ( CODA * ) calloc ( size + 1, size of ( CODA ) ) ) )120: {
```

```
121: printf ( "\nErrore di allocazione, terminare il programma\n" );<br>122: system ( "PAUSE" ):
        system ( "PAUSE" );
123: }
124:
125: Reverse( targa, appoggio ); /* poichè non è possibile eliminare
126: in coda da uno stack lo si riversa
127: in uno d'appoggio*/<br>128: temp = Pop(appoggio): /* si elimina l'elemento
128: temp = Pop( appoggio ); /* si elimina l'elemento */<br>129: Reverse ( appoggio, targa ); /* e si ripristina lo
129: Reverse ( appoggio, targa ); \frac{1}{2} e si ripristina lo stack di partenza<br>130: (meno l'elemento che ci interessava
130: (meno l'elemento che ci interessava eliminare ) */
                                          eliminare ) */
132:<br>133:
     free ( appoggio );
134: return temp;
135: }
136:
137: /* stampa gli elementi della coda ( ovvero gli elementi
                                            dello stack implementato come array )
139:
140: INPUT: *targa - puntatore all'array che rappresenta lo stack
      OUTPUT:
142: */
143: void StampaCoda ( CODA *targa )
144: {
145: int i; /* indice per il for */146: for ( i = 1; i <= targa[0]; i++ )
147: {
148: printf ( "%d\t", targa[i] );
149: }
150: printf ( "\n" );
151: }
152:
```

```
1: /* CODA 2STACK.H
 2: REALIZZATO DA:
 3: Marco Sommella 50/482
 4: Giovanni Di Cecca 50/887
 5: Virginia Bellino 408/466
 6:
7: RESPONSABILI: Sommella - Di Cecca
8: */
9:
10: /* libreria per gestire una coda come
11: 2 stack (uno fisso e uno di appoggio) */
12:
13: typedef int CODA;
14:
15: /* prototipi */
16: int CodaVuota ( CODA *targa );
17:
18: CODA *CreaCoda ( int size );
19:
20: void Push ( CODA *targa, int valore );
21:
22: int Pop ( CODA *targa );
23:
24: void StampaCoda ( CODA *targa );
25:
26: void Reverse ( CODA *targa, CODA *appoggio );
27:
28: CODA *Enqueue ( CODA *targa, int valore, int *size );
29:
30: int Dequeue ( CODA *targa, int size );
31:
```

```
1: /* CODA_LISTA.C
 2: REALIZZATO DA:
 3: Marco Sommella 50/482
 4: Giovanni Di Cecca 50/887
 5: Virginia Bellino 408/466
 6: */-7:
8: /* libreria per gestire una coda come<br>9: lista puntata circolare doppia con :
     lista puntata circolare doppia con sentinella */
10:
11: /* la presenza della variabile size tra i parametri di alcune funzioni è
12: da attribuirsi alla necessità di avere lo stesso numero e tipo di parametri
13: tra le funzioni di coda_lista e coda_2stack. All'interno di coda_lista size
14: non viene mai utilizzata */
15:
16: #include <malloc.h>
17: #include "coda_lista.h"
18:
19: /* crea l'elemento sentinella che rappresenta la coda vuota
20:21:21: INPUT: size - not used
22: OUTPUT: ritorna il puntatore al nodo sentinella
23: */
24: CODA *CreaCoda ( int size )
25: \{26: CODA *tmp; /* crea l'elemento sentinella */
27: if ( !(\ \text{tmp} = (\ \text{CDA} \star \ ) \ \text{malloc} \ (\ \text{sizeof} (\ \text{CDA} \ ) \ ) )28: 829:29: printf ( "\nErrore di allocazione, terminare il programma\n" );<br>30: svstem ( "PAUSE" );
       system ( "PAUSE" );
31: }<br>32: t
      tmp->next = tmp;33: tmp->prev = tmp;
34: return tmp;
35: }
36:
37: /* verifica se la coda è vuota
38:
39: INPUT: *testa - puntatore al nodo sentinella
40: OUTPUT: ritorna 0 se non vuota
41: 1 se vuota
42: */
43: int CodaVuota ( CODA *testa )
44: {
45: return ( testa == testa->next ); /* se il next della sentinella<br>46: punta a se stesso la coda è
                                             46: punta a se stesso la coda è vuota */
47: }
48:
49: /* inserisce un elemento in coda ( alla fine della coda )
50:
51: INPUT: *size - not used
52: intero - numero da inserire
53: *testa - puntatore al nodo sentinella
54: OUTPUT: ritorna il puntatore al nodo sentinella
55: */
56: CODA *Enqueue ( CODA *testa, int intero, int *size )
57: {
58: CODA* tmp; /* un nuovo nodo da aggangiare nella lista */
59: if ( !(\ \text{tmp} = (\text{CDA} * \text{)} \text{ malloc} (\text{sizeof}(\text{CDA} \text{)}) ))60: {
```

```
61: printf ( "\nErrore di allocazione, terminare il programma\n" );<br>62: system ( "PAUSE" ):
        system ( "PAUSE" );
 63: }<br>64: t
       tmp-intero = intero;
 65: ( testa->prev ) ->next = tmp;66: tmp->next = testa;
 67: tmp->prev = testa->prev;
 68: testa->prev = tmp;
 69:
 70: return testa;
 71: }
 72:
 73: /* elimina un elemento dalla coda ( in testa alla coda )
 74:<br>75:
 75: INPUT: size - not used<br>76: *testa - puntato
                 *testa - puntatore al nodo sentinella
 77: OUTPUT: ritorna il valore dell'elemento eliminato
 78: */
 79: int Dequeue ( CODA *testa, int size )
 80: {<br>81:81: CODA* tmp; /* puntatore al nodo che sarà eliminato */<br>82: int numero: /* valore che viene ritornato al chiamante
      int numero; /* valore che viene ritornato al chiamante */
 83:84:tmp = testa->next;85: numero = tmp->intero;
 86: testa->next = ( testa->next )->next;
 87: (tmp->next )->prev = testa;
 88:
 89: free ( tmp );
 90: return numero;
 91: }
 92:
 93: /* stampa la coda
 94:<br>95:
      95: INPUT: *testa - puntatore al nodo sentinella
 96: OUTPUT:
 97: */
 98: void StampaCoda ( CODA *testa)
 99: {
100: CODA *tmp; /* puntatore che funziona da testina di stampa */
101: tmp = testa->next;
102:<br>103:while ( tmp != testa ) /* finchè non si raggiunge la sentinella */
104: {
105: printf ( "\text{ad}\t", \text{tmp-}>\text{intero });<br>106: \text{tmp} = \text{tmp-}>\text{next};tmp = tmp->next;
107: }
108: printf ( "\n" );
109: }
110:
```

```
1: /* CODA LISTA.H
2: REALIZZATO DA:
3: Marco Sommella 50/482
 4: Giovanni Di Cecca 50/887
5: Virginia Bellino 408/466
6:
7: RESPONSABILI: Sommella - Bellino
8: */-9:
10: /* libreria per gestire una coda come
11: lista puntata circolare doppia con sentinella */
12:
13: typedef struct coda
14: {
15: struct coda *prev;
16: int intero;
17: struct coda *next;
18: } CODA;
19:
20: /* prototipi */
21: CODA *CreaCoda ( int size );
22:
23: int CodaVuota ( CODA *testa );
24:
25: CODA *Enqueue ( CODA *testa, int intero, int *size );
26:
27: int Dequeue ( CODA *testa, int size );
28:
29: void StampaCoda ( CODA *testa );
30:
```
LIBERTÀ EGUAGLIANZA

# MONITORE NAPOLETANO

Fondato nel 1799 da<br>Carlo Lauberg ed Eleonora de Fonseca Pimentel **Carlo Carlo Carlo Carlo Lauberg ed Eleonora** de Fonseca Pimentel Carlo Lauberg ed Eleonora de Fonseca Pimentel

**Anno CCXXII**

### Contatti

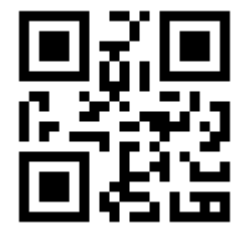

C.Ph.: +39 392 842 76 67

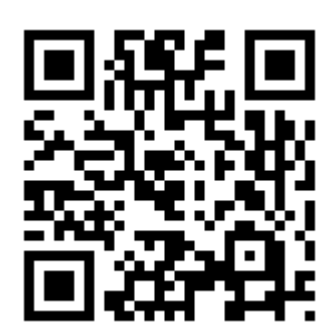

info@monitorenapoletano.it

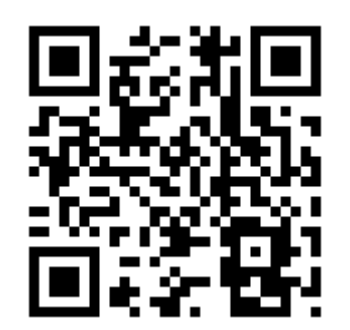

www.monitorenapoletano.it